# Dynamic Memory Allocation: Advanced Concepts CSci 2021: Machine Architecture and Organization October 22nd-24th, 2018 Your instructor: Stephen McCamant Based on slides originally by: Randy Bryant, Dave O'Hallaron

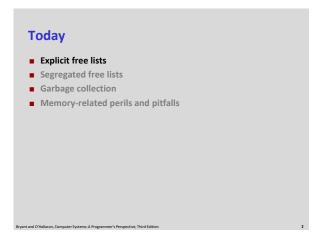

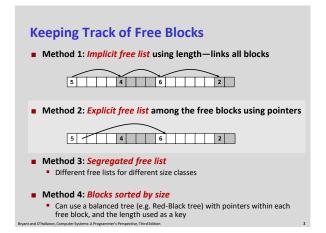

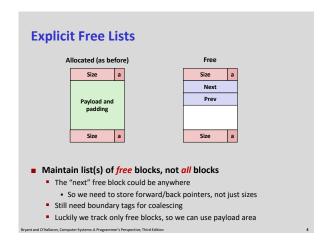

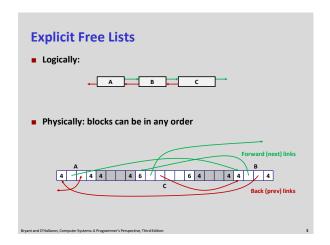

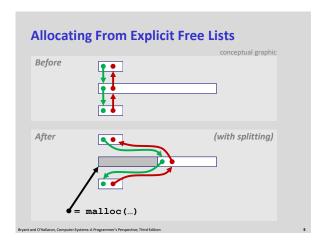

## Freeing With Explicit Free Lists Insertion policy: Where in the free list do you put a newly freed block? ILFO (last-in-first-out) policy Insert freed block at the beginning of the free list Pro: simple and constant time Con: studies suggest fragmentation is worse than address ordered Address-ordered policy Insert freed blocks so that free list blocks are always in address order: addr(prev) < addr(curr) < addr(next) Con: requires search Pro: studies suggest fragmentation is lower than LIFO

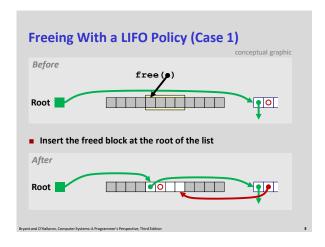

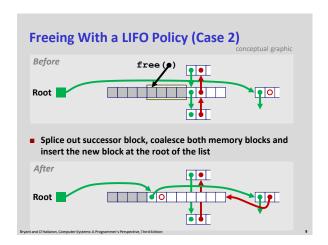

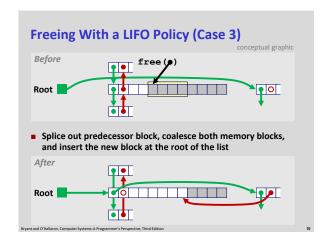

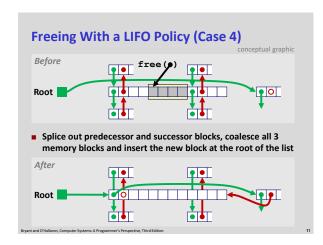

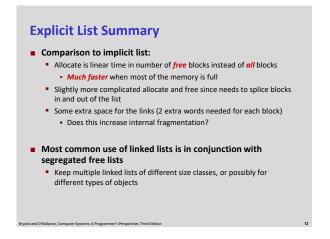

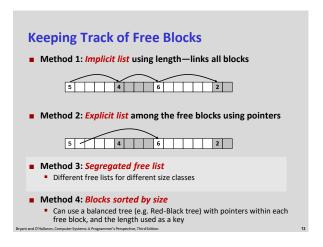

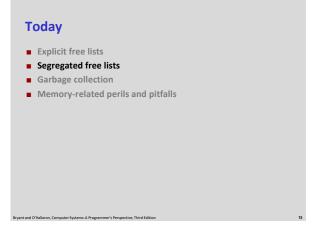

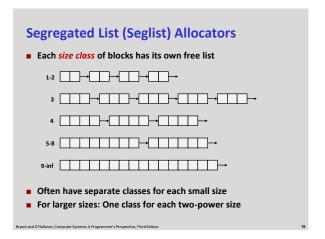

## Seglist Allocator ■ Given an array of free lists, each one for some size class ■ To allocate a block of size n: ■ Search appropriate free list for block of size m > n ■ If an appropriate block is found: ■ Split block and place fragment on appropriate list (optional) ■ If no block is found, try next larger class ■ Repeat until block is found ■ If no block is found: ■ Request additional heap memory from OS (using sbrk()) ■ Allocate block of n bytes from this new memory ■ Place remainder as a single free block in largest size class.

## Seglist Allocator (cont.) In or free a block: Calesce and place on appropriate list Advantages of seglist allocators Higher throughput Cong time for power-of-two size classes Better memory utilization First-fit search of segregated free list approximates a best-fit search of entire heap. Extreme case: Giving each block its own size class is equivalent to best-fit.

# D. Knuth, "The Art of Computer Programming", 2<sup>nd</sup> edition, Addison Wesley, 1973 The classic reference on dynamic storage allocation: Wilson et al, "Dynamic Storage Allocation: A Survey and Critical Review", Proc. 1995 Int'l Workshop on Memory Management, Kinross, Scotland, Sept, 1995. Comprehensive survey Available from CS:APP student site (csapp.cs.cmu.edu)

### **Today**

- Explicit free lists
- Segregated free lists
- Garbage collection
- Memory-related perils and pitfalls

### **Implicit Memory Management: Garbage Collection**

 Garbage collection: automatic reclamation of heap-allocated storage—application never has to free

```
void foo() {
  int *p = malloc(128);
  return; /* p block is now garbage */
}
```

- Common in many dynamic languages:
  - Python, Ruby, Java, Perl, ML, Lisp, Mathematica
- Variants ("conservative" garbage collectors) exist for C and C++
  - However, cannot necessarily collect all garbage

Bryant and O'Hallaron, Computer Systems: A Programmer's Perspective Third Edition

### **Garbage Collection**

- How does the memory manager know when memory can be freed?
  - In general we cannot know what is going to be used in the future since it depends on conditionals
  - But we can tell that certain blocks cannot be used if there are no pointers to them
- Must make certain assumptions about pointers
  - Memory manager can distinguish pointers from non-pointers
  - All pointers point to the start of a block
  - Cannot hide pointers (e.g., by coercing them to an int, and then back again)

Bryant and O'Hallaron, Computer Systems: A Programmer's Perspective, Third Edition

### **Classical GC Algorithms**

- Mark-and-sweep collection (McCarthy, 1960)
  - Does not move blocks (unless you also "compact")
- Reference counting (Collins, 1960)
- Does not move blocks (not discussed)
- Copying collection (Minsky, 1963)
   Moves blocks (not discussed)
- Generational Collectors (Lieberman and Hewitt, 1983)
  - Collection based on lifetimes
    - Most allocations become garbage very soon
    - So focus reclamation work on zones of memory recently allocated
- **■** For more information:

Jones and Lin, "Garbage Collection: Algorithms for Automatic Dynamic Memory", John Wiley & Sons, 1996.

Bryant and O'Hallaron, Computer Systems: A Programmer's Perspective, Third Edition

## Memory as a Graph • We view memory as a directed graph • Each block is a node in the graph • Each pointer is an edge in the graph • Locations not in the heap that contain pointers into the heap are called root nodes (e.g. registers, locations on the stack, global variables) Root nodes Heap nodes A node (block) is reachable if there is a path from any root to that node. Non-reachable nodes are garbage (cannot be needed by the application)

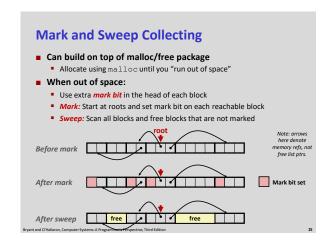

### **Assumptions For a Simple Implementation**

- Application
  - new (n): returns pointer to new block with all locations cleared
  - read (b,i): read location i of block b into register
  - write(b,i,v): write v into location i of block b
- Each block will have a header word
  - addressed as **b**[-1], for a block **b**
  - Used for different purposes in different collectors
- Instructions used by the Garbage Collector
  - is ptr(p): determines whether p is a pointer
  - length (b): returns the length of block b, not including the header
  - get\_roots(): returns all the roots

```
Mark and Sweep (cont.)
Mark using depth-first traversal of the memory graph
 ptr mark(ptr p) {
                                                          // do nothing if not pointer
// check if already marked
// set the mark bit
// call mark on all words
// in the block
      if (!is_ptr(p)) return;
if (markBitSet(p)) return;
      for (i=0; i < length(p); i++)
mark(p[i]);</pre>
Sweep using lengths to find next block
ptr sweep(ptr p, ptr end) {
   while (p < end) {
      if markBitSet(p)</pre>
               clearMarkBit();
           else if (allocateBitSet(p))
  free(p);
p += length(p);
```

### **Conservative Mark & Sweep in C** ■ A "conservative garbage collector" for C programs • is\_ptr () determines if a word is a pointer by checking if it points to an allocated block of memory (might also be an integer with same val.) But, in C pointers can point to the middle of a block So how to find the beginning of the block? Can use a balanced binary tree to keep track of all allocated blocks (key Balanced-tree pointers can be stored in header (use two additional words) Left: smaller addresses Right: larger addresses

### **Today** Explicit free lists Segregated free lists ■ Garbage collection ■ Memory-related perils and pitfalls

### **Memory-Related Perils and Pitfalls** Dereferencing bad pointers Reading uninitialized memory Overwriting memory Referencing nonexistent variables ■ Freeing blocks multiple times Referencing freed blocks ■ Failing to free blocks

```
C operators
  []
~ +-
/ %
                                                    left to right
                     - * & (type) sizeof
                                                    right to left
                                                    left to right
                                                    left to right
<<
                                                    left to right
< <= > >=
                                                    left to right
                                                    left to right
                                                    left to right
                                                    left to right
                                                    left to right
11
                                                    left to right
                                                    right to left
= += -= *= /= %= &= ^= != <<= >>=
                                                    left to right
■ ->, (), and [] have high precedence, with * and & just below
■ Unary +, -, and * have higher precedence than binary forms
                                                           Source: K&R page 53 31
```

### **C Pointer Declarations: Test Yourself!**

```
int *p
                                 p is a pointer to int
int *p[13]
                                 p is an array[13] of pointer to int
int *(p[13])
                                 p is an array[13] of pointer to int
                                 p is a pointer to a pointer to an int
int **p
int (*p)[13]
                                 p is a pointer to an array[13] of int
int *f()
                                 f is a function returning a pointer to int
int (*f)()
                                 f is a pointer to a function returning int
                                 f is a function returning ptr to an array[13]
int (*(*f())[13])()
                                 of pointers to functions returning int
                                 x is an array[3] of pointers to functions
int (*(*x[3])())[5]
                                 returning pointers to array[5] of ints
                                                            Source: K&R Sec 5.12
```

### **Dereferencing Bad Pointers**

■ The classic scanf bug

```
int val;
...
scanf("%d", val);
```

Broant and O'Hallaron, Computer Systems: A Programmer's Perspective, Third Edition

### **Reading Uninitialized Memory**

Assuming that heap data is initialized to zero

```
/* return y = Ax */
int *matvec(int **A, int *x) {
   int *y = malloc(N*sizeof(int));
   int i, j;

   for (i=0; i<N; i++)
      for (j=0; j<N; j++)
        y[i] += A[i][j]*x[j];
   return y;
}</pre>
```

Bryant and O'Hallaron, Computer Systems: A Programmer's Perspective, Third Edition

### **Overwriting Memory**

Allocating the (possibly) wrong sized object

```
int **p;
p = malloc(N*sizeof(int));
for (i=0; i<N; i++) {
    p[i] = malloc(M*sizeof(int));
}</pre>
```

### **Overwriting Memory**

■ Off-by-one error

```
int **p;
p = malloc(N*sizeof(int *));
for (i=0; i<=N; i++) {
   p[i] = malloc(M*sizeof(int));
}</pre>
```

Provided Children Community Statement Provided Children

### **Overwriting Memory**

■ Not checking the max string size

```
char s[8];
int i;

gets(s); /* reads "123456789" from stdin */
```

Basis for classic buffer overflow attacks

Bryant and O'Hallaron, Computer Systems: A Programmer's Perspective, Third Edition

### **Overwriting Memory**

■ Misunderstanding pointer arithmetic

```
int *search(int *p, int val) {
   while (*p && *p != val)
        p += sizeof(int);
   return p;
}
```

Bryant and C'Hallaron Computer Systems: A Programmer's Perspective Third Edition

### **Overwriting Memory**

Referencing a pointer instead of the object it points to

```
int *BinheapDelete(int **binheap, int *size) {
   int *packet;
   packet = binheap[0];
   binheap[0] = binheap[*size - 1];
   *size--;
   Heapify(binheap, *size, 0);
   return(packet);
}
*size-- is *(size--), you meant (*size)--
```

Bryant and O'Hallaron, Computer Systems: A Programmer's Perspective, Third Edition

### **Referencing Nonexistent Variables**

Forgetting that local variables disappear when a function returns

```
int *foo () {
   int val;
   return &val;
}
```

Bryant and O'Hallaron, Computer Systems: A Programmer's Perspective, Third Edition

### **Freeing Blocks Multiple Times**

■ Nasty!

### **Referencing Freed Blocks**

■ Evil!

Personal and Civilations Community Statement & December 1/2 December 1/2 December 1

### Failing to Free Blocks (Memory Leaks)

■ Slow, long-term killer!

```
foo() {
   int *x = malloc(N*sizeof(int));
   ...
   return;
}
```

Bryant and O'Hallaron, Computer Systems: A Programmer's Perspective, Third Edition

### **Failing to Free Blocks (Memory Leaks)**

■ Freeing only part of a data structure

```
struct list {
  int val;
  struct list *next;
};

foo() {
  struct list *head = malloc(sizeof(struct list));
  head->val = 0;
  head->next = NULL;
  <create and manipulate the rest of the list>
  ...
  free(head);
  return;
}
```

### **Dealing With Memory Bugs**

- Debugger: gdb
  - Good for finding bad pointer dereferences
  - Sometimes useful for corruption: watchpoints
  - Hard to detect the other memory bugs

### ■ Data structure consistency checker

- Runs silently, prints message only on error
- Use as a probe to zero in on error
- Binary translator: valgrind
  - Powerful debugging and analysis technique
  - Dynamically rewrites code from executable object file
  - Checks each individual reference at runtime
    - Bad pointers, overwrites, refs outside of allocated block
- glibc malloc contains checking code
  - setenv MALLOC\_CHECK\_ 3

Bryant and O'Hallaron, Computer Systems: A Programmer's Perspective, Third Edition